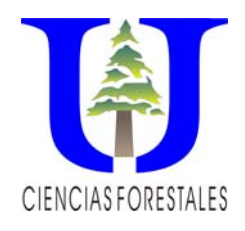

**UNIVERSIDAD JUÁREZ DEL ESTADO DE DURANGO** 

FACULTAD DE CIENCIAS FORESTALES Río Papaloapan y Blvrd. Durango S/N, Col. Valle del Sur, C.P.34120. Tel. 01(618) 130-11-48, Fax 01(618) 130-10-96 e-mail: [jcorral@ujed.mx](mailto:jcorral@ujed.mx)

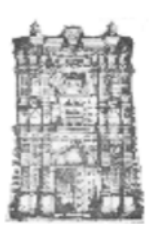

# **INTRODUCCIÓN A LA ESTADISTICA EXPERIMENTAL**

## *PROGRAMA DEL CURSO IMPARTIDO EN EL PROGRAMA DE DOCTORADO INSTITUCIONAL EN CIENCIAS AGRICOLAS Y FORESTALES*

**Dr. José Javier Corral-Rivas** 

Victoria de Durango, Dgo., 07 de mayo de 2009

#### **CONTENIDO**

#### **I. INTRODUCCION**

#### **II. ESTADÍSTICAS DESCRIPTIVAS**

- 2.1. Definiciones básicas
- 2.2. Tipos de variables
- 2.3. Medidas de tendencia central
- 2.4. Medidas de dispersión
- 2.5. Métodos gráficos y tabulares para la presentación de las estadísticas descriptivas

#### **III. PRUEBAS DE HIPÓTESIS**

- 3.1. Definiciones básicas
- 3.2. Error tipo I y tipo II
- 3.3. Hipótesis relativas a dos medias y a dos varianzas

### **IV. DISEÑOS EXPERIMENTALES**

- 4.1. Supuestos del análisis de varianza
- 4.2. Diseño completamente al azar
- 4.2.1. Características
- 4.2.2. Modelo lineal
- 4.2.3. Hipótesis a probar
- 4.3. Diseño en bloques completamente al azar
- 4.3.1. Factor de confusión y bloques
- 4.3.2. Características
- 4.3.3. Modelo lineal
- 4.3.4. Hipótesis a probar
- 4.4. Comparaciones múltiples de medias de tratamientos
- 4.4.1. Hipótesis a probar
- 4.4.2. Diferencia mínima significativa (DMS)
- 4.4.3. Prueba de Tukey
- 4.4.4. Prueba de Duncan
- 4.4.5. Prueba de Schefee
- 4.4.6. Cambio de α en las pruebas de comparaciones múltiples de medias
- 4.4.7. Diferente número de repeticiones en los tratamientos
- 4.5. Diseño en cuadro latino
- 4.5.1. Características
- 4.5.2. Modelo lineal
- 4.5.3. Hipótesis a probar
- 4.6. Experimento factorial
- 4.6.1. Características
- 4.7. Diseño en parcelas divididas
- 4.7.1. Características
- 4.7.2. Modelo lineal
- 4.7.3. Hipótesis a probar
- 4.8. Comparación de grupos de tratamientos
- 4.8.1. Contrastes

#### **V. CORRELACIÓN Y REGRESION LINEAL SIMPLE**

- 5.1. Coeficiente de correlación
- 5.2. Modelo lineal
- 5.3. Supuestos básicos
- 5.4. Hipótesis a probar

#### **VI. REGRESIÓN POLINOMIAL Y REGRESIÓN MÚLTIPLE**

- 6.1. Regresión polinomial
- 6.1.1. Hipótesis a probar
- 6.2. Regresión lineal múltiple
- 6.2.1. Modelo de regresión lineal múltiple
- 6.2.2. Hipótesis a probar

#### **VII. AJUSTE DE MODELOS NO LINEALES**

7.1 Características

#### **VIII. ANALISIS DE COVARIANZA**

- 8.1. El modelo de covarianza
- 8.2. Hipótesis a probar
- 8.3. Supuestos del modelo de covarianza
- 8.4. Comparación de medias de tratamientos ajustadas

**IX. ESTADISTICA CON PERMUTACIONES (a cargo del Dr. Christian Wehenkel).** 

#### **LITERATURA RECOMENDADA**

- Bates, D.M. and Watts, D.G. 1988 Nonlinear regression analysis and its applications. John Wiley & Sons, New York.
- Castillo M.L.E. 2004. Introducción al SAS para Windows. Departamento de Parasitología Agrícola. Universidad Autónoma de Chapingo.
- Corral-Rivas J.J. 2006. Introducción al análisis de datos y a la programación con SAS. Facultad de Ciencias Forestales, Universidad Juárez del Estado de Durango, México.
- Corral-Rivas J.J. 2007. Métodos Estadísticos y Diseños Experimentales en Manejo de Recursos Naturales (ejercicios con SAS). Facultad de Ciencias Forestales, Universidad Juárez del Estado de Durango, México.
- Infante S., Zárate, G. 1984. Métodos estadísticos. Un enfoque interdisciplinario. Ed. Trillas. México.
- Martínez A. 1983. Introducción al SAS. Ed. Colegio de Postgraduados. México.
- Myers, R.H. 1990 Classical and modern regression with applications.  $2<sup>nd</sup>$  edition. Duxbury Press, Belmont, California.
- Rawlings, J.O. 1988. Applied Regression Analysis-A Research Tool. Wadsworth, Belmont, CA.
- Reyes C.P. 1995. Bioestadística Aplicada. Ed. Trillas. México.
- Ryan, T.P. 1997 Modern regression methods. John Wiley & Sons, New York.
- SAS Institute Inc. 2004 SAS/STAT<sup>®</sup> 9.1.2. User's Guide. Cary, NC: SAS Institute Inc.